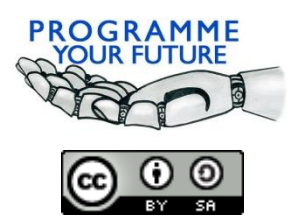

Erasmus+ Erasmus+ Programme Your Future COMPUTATIONAL THINKING - LESSON SCRIPT

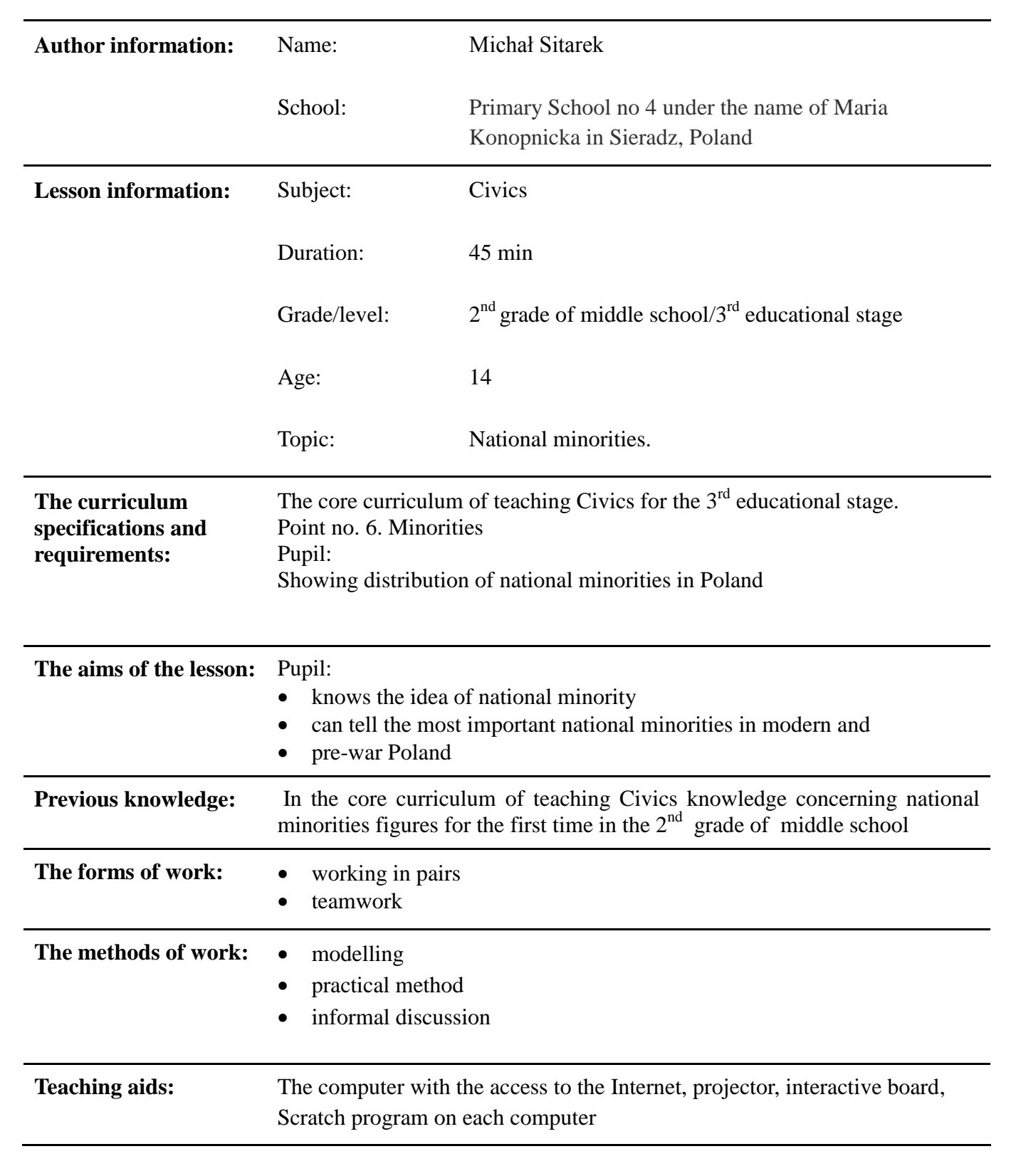

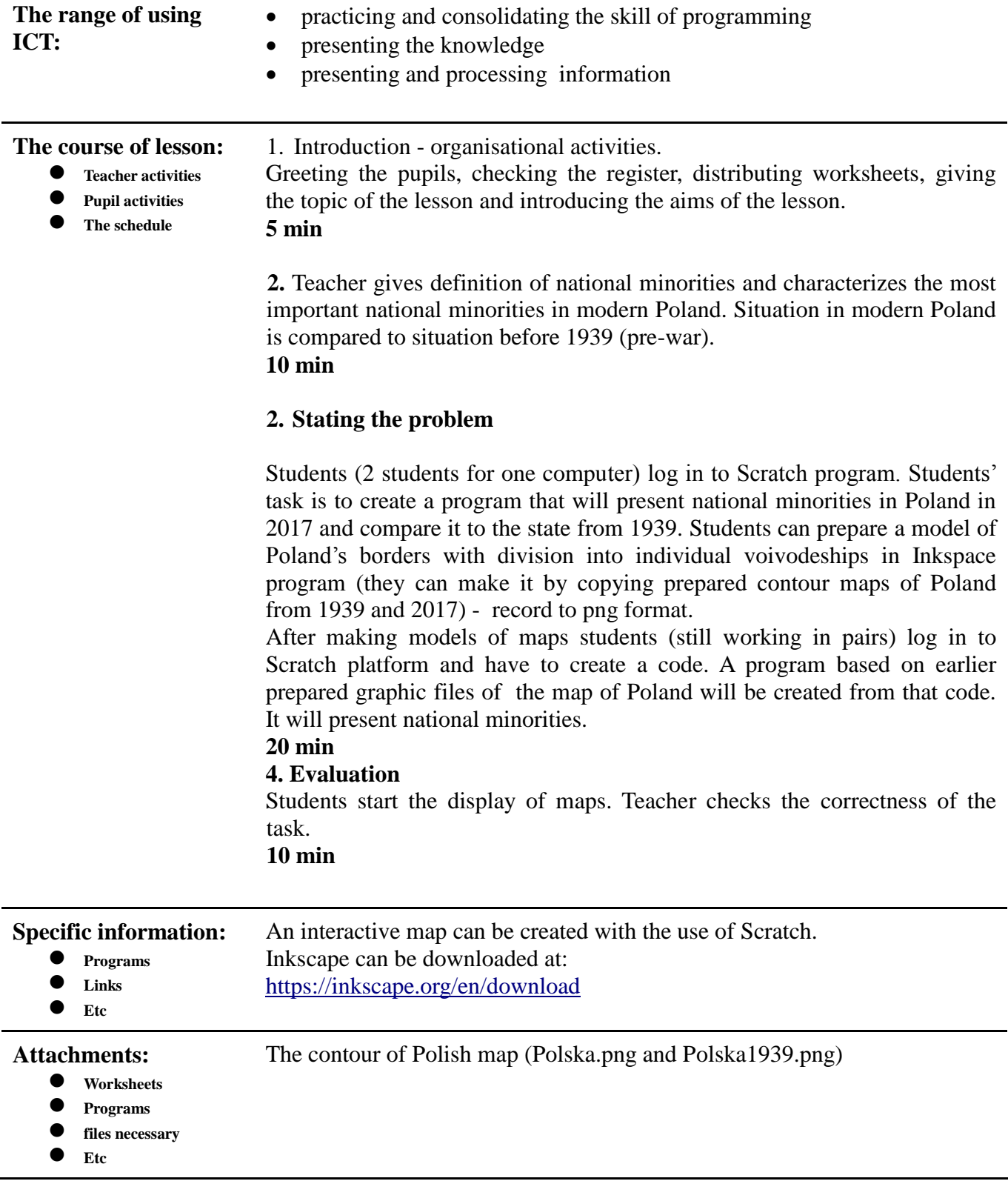